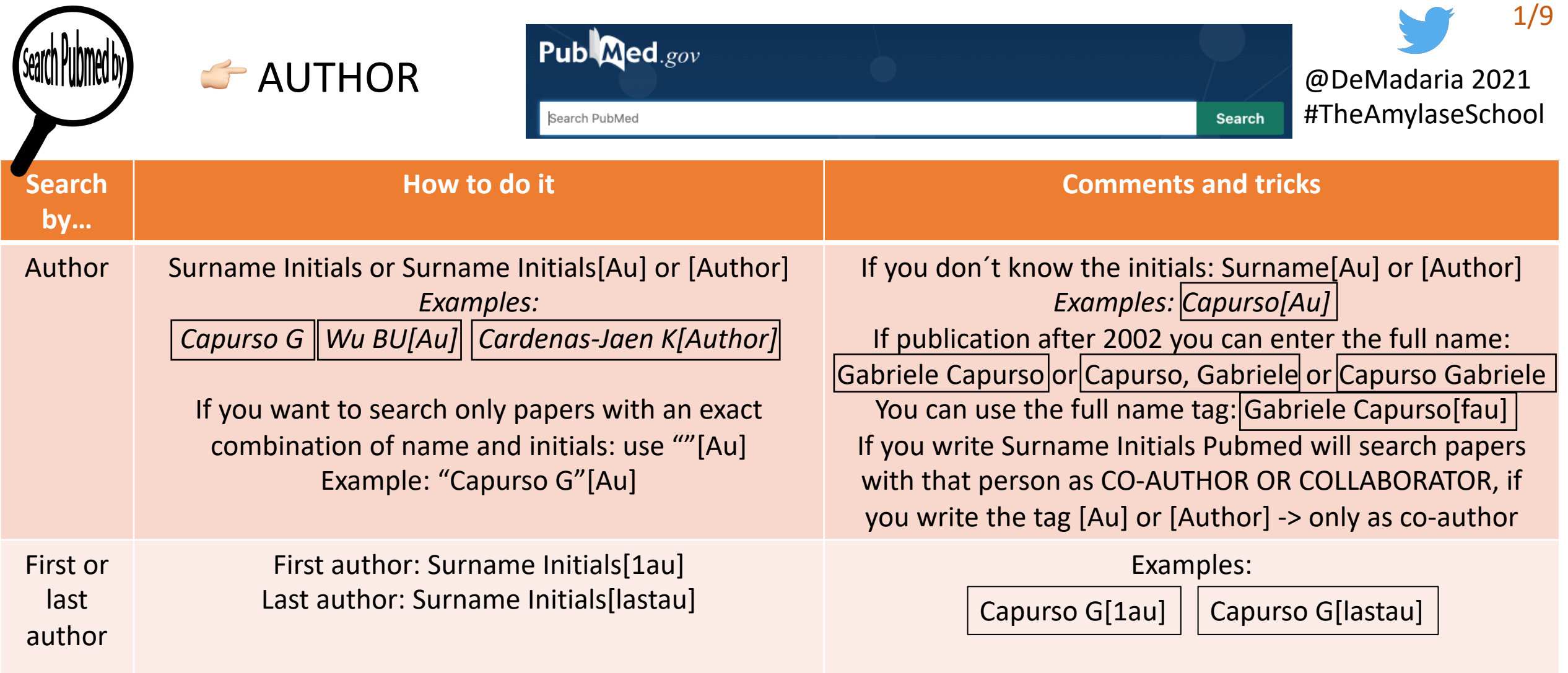

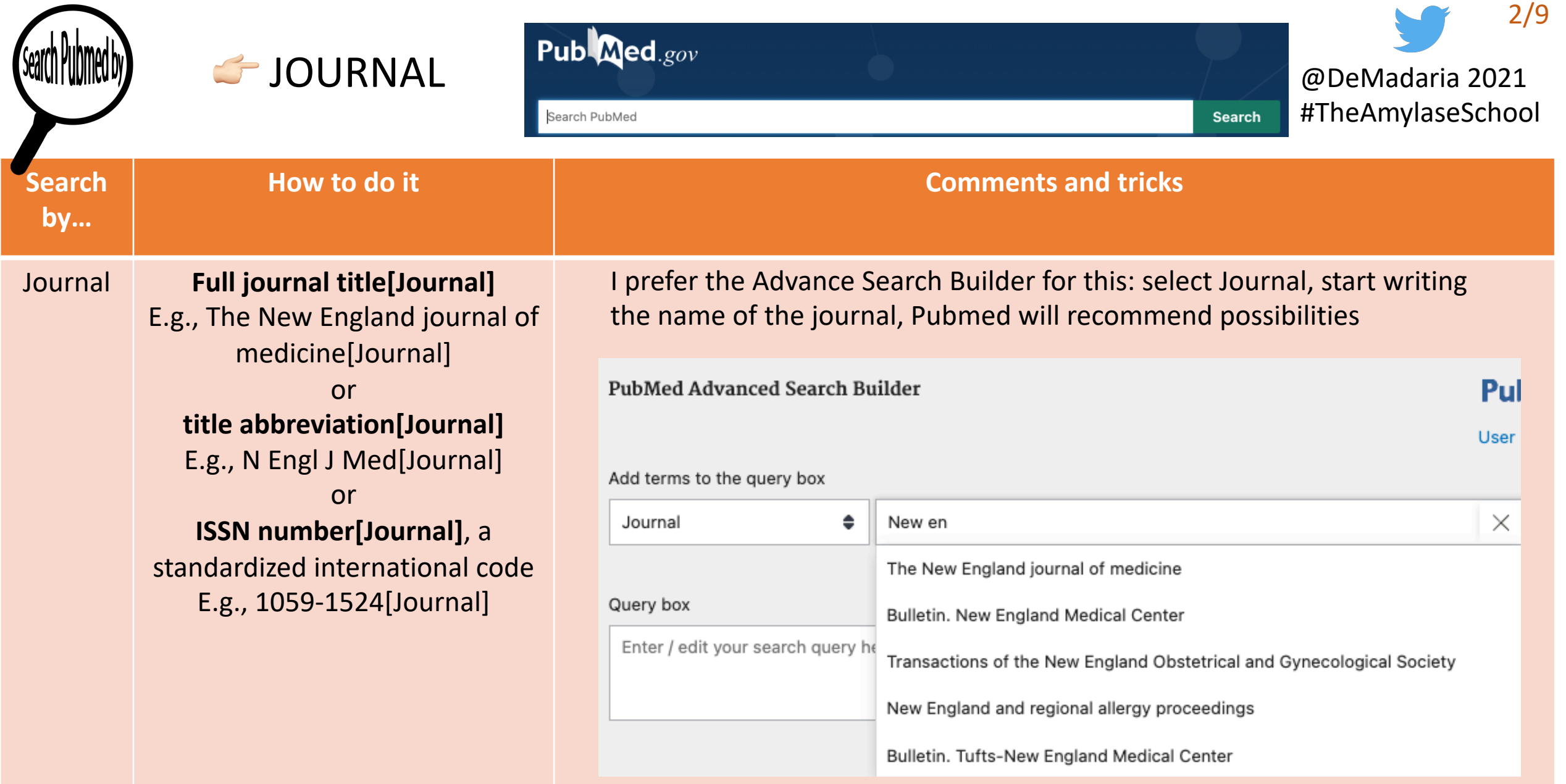

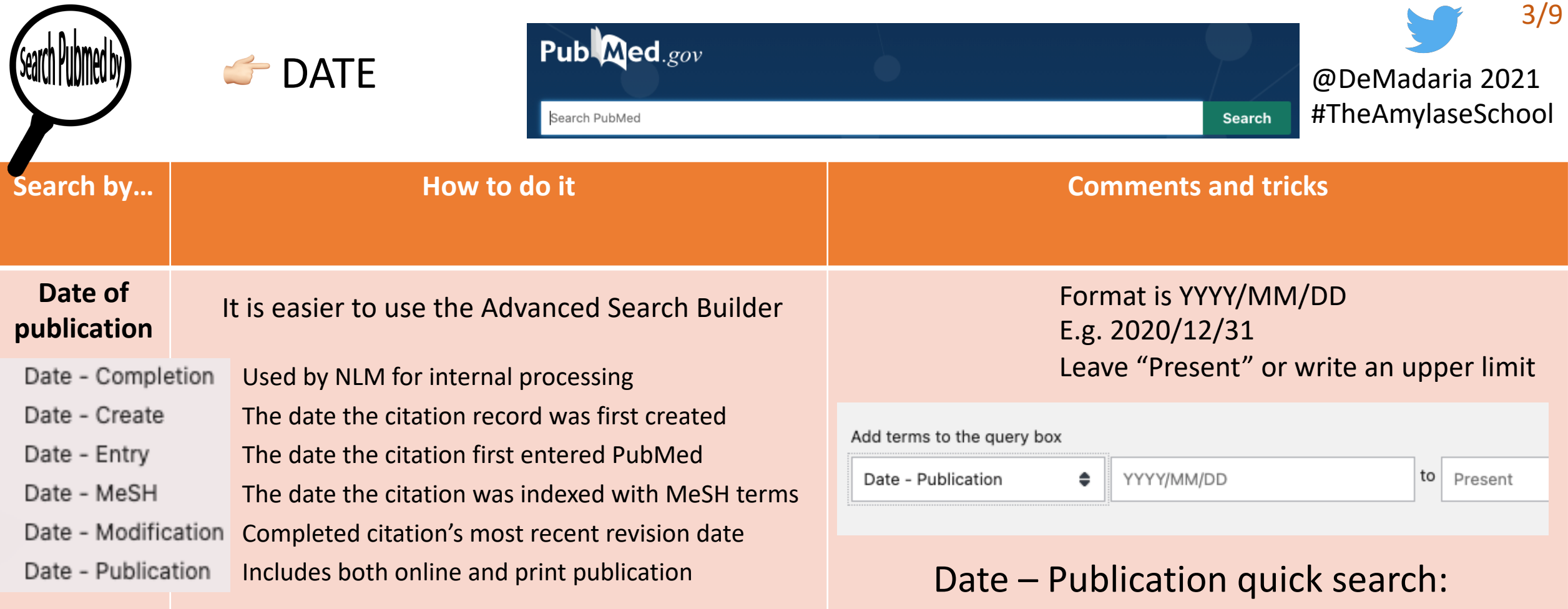

From year 1996 to 2010 is 1996:2010[dp] Month and day are optional With month and day: 1996/01/01:2010/12/31[dp]

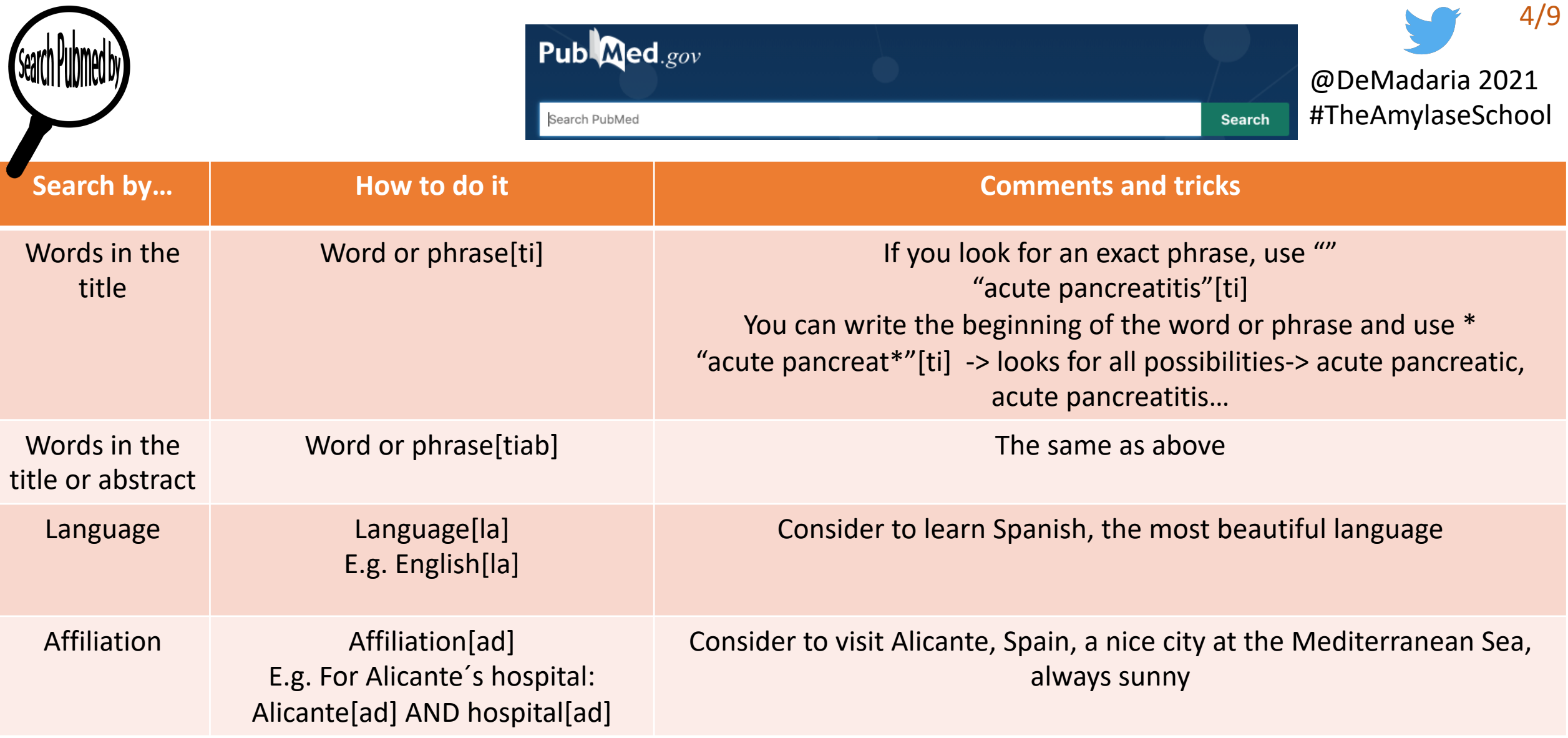

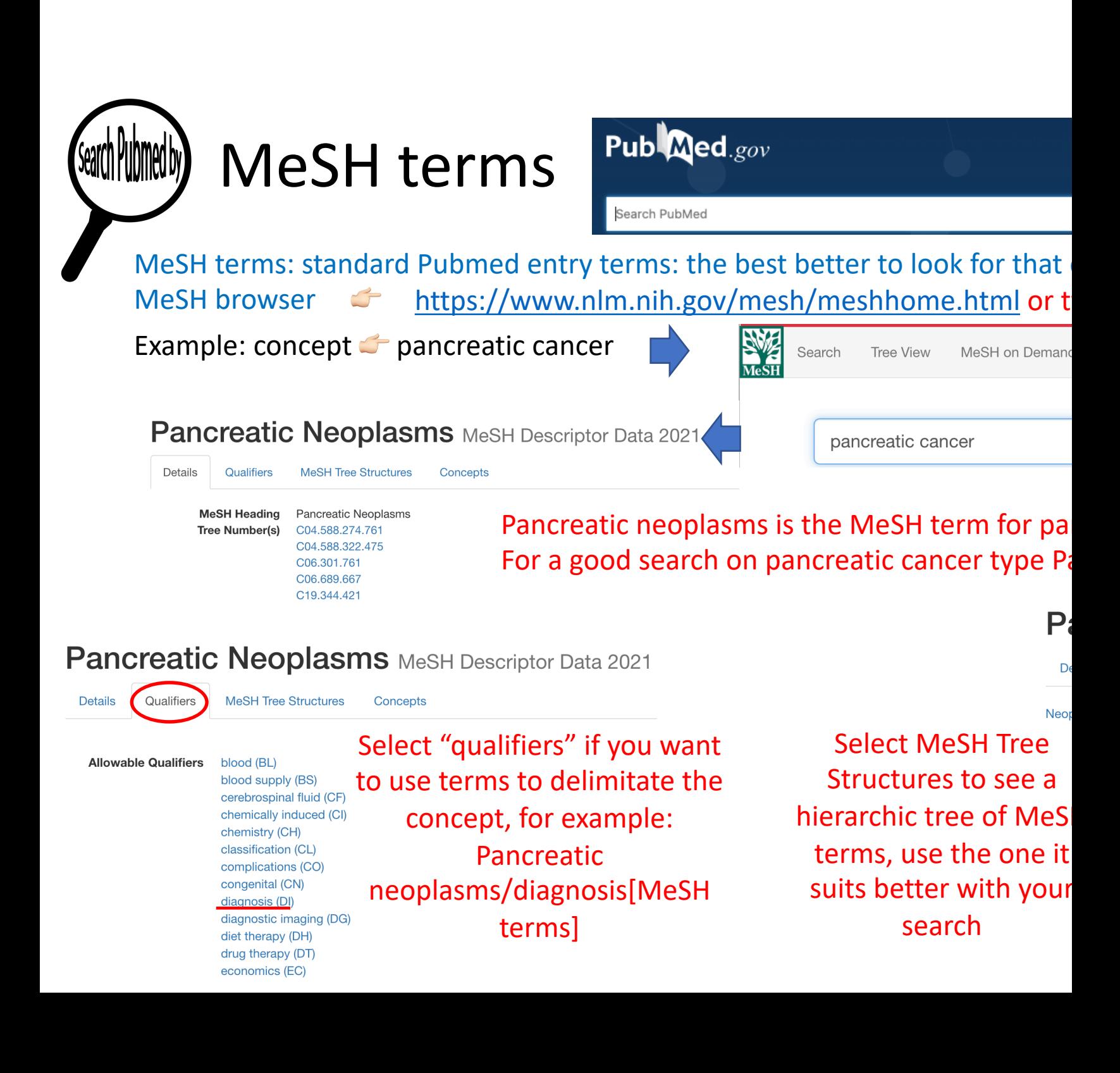

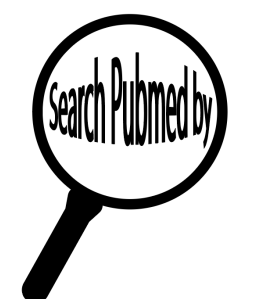

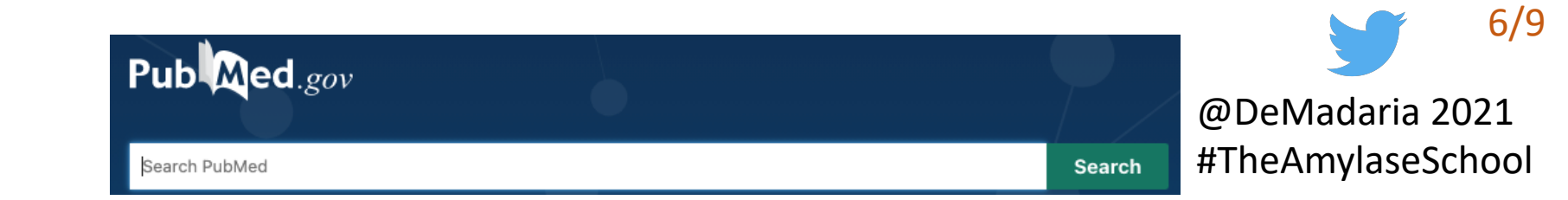

Now combine them all with the Boolen operators AND OR NOT OR is useful to look for different possible entry terms in brackets

Example: studies from Enrique de-Madaria on acute pancreatitis and fluid resuscitation

Author (that´s me) MeSH term for pancreatitis but no "chronic pancreatitis" in the title

de-Madaria E[Au] AND (pancreatitis[MeSH Terms] NOT "chronic pancreatitis"[ti]) AND ((fluid[tiab] AND resuscitation[tiab]) OR "fluid therapy" OR Resuscitation[MeSH Terms])

Different possibilities for fluid resuscitation, use brackets wisely, tiab=in the title or abstract

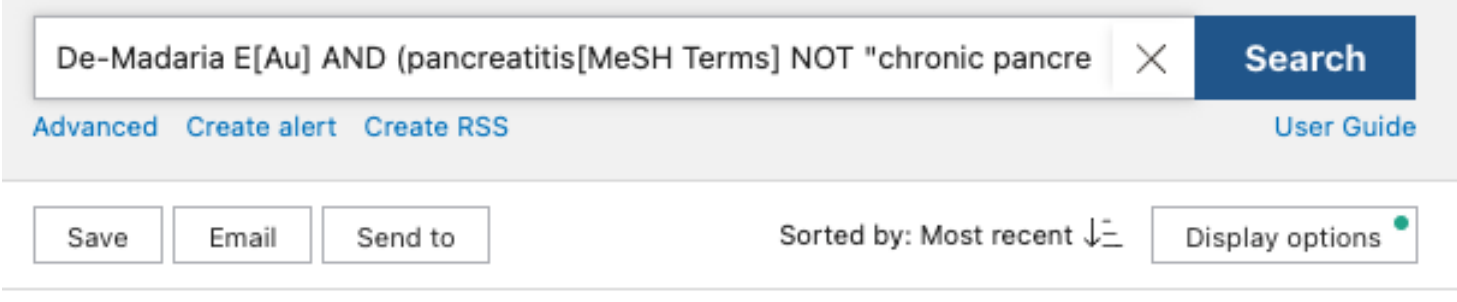

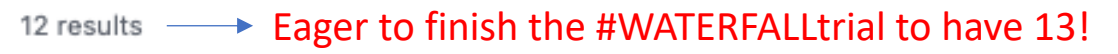

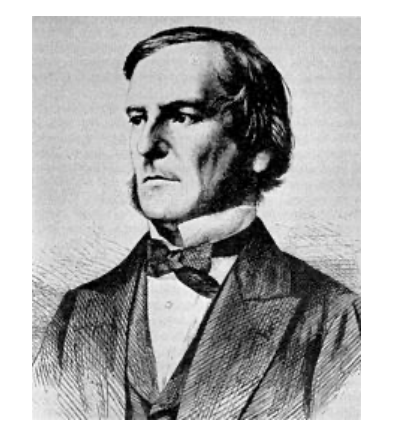

George Boole created the algebraic logic

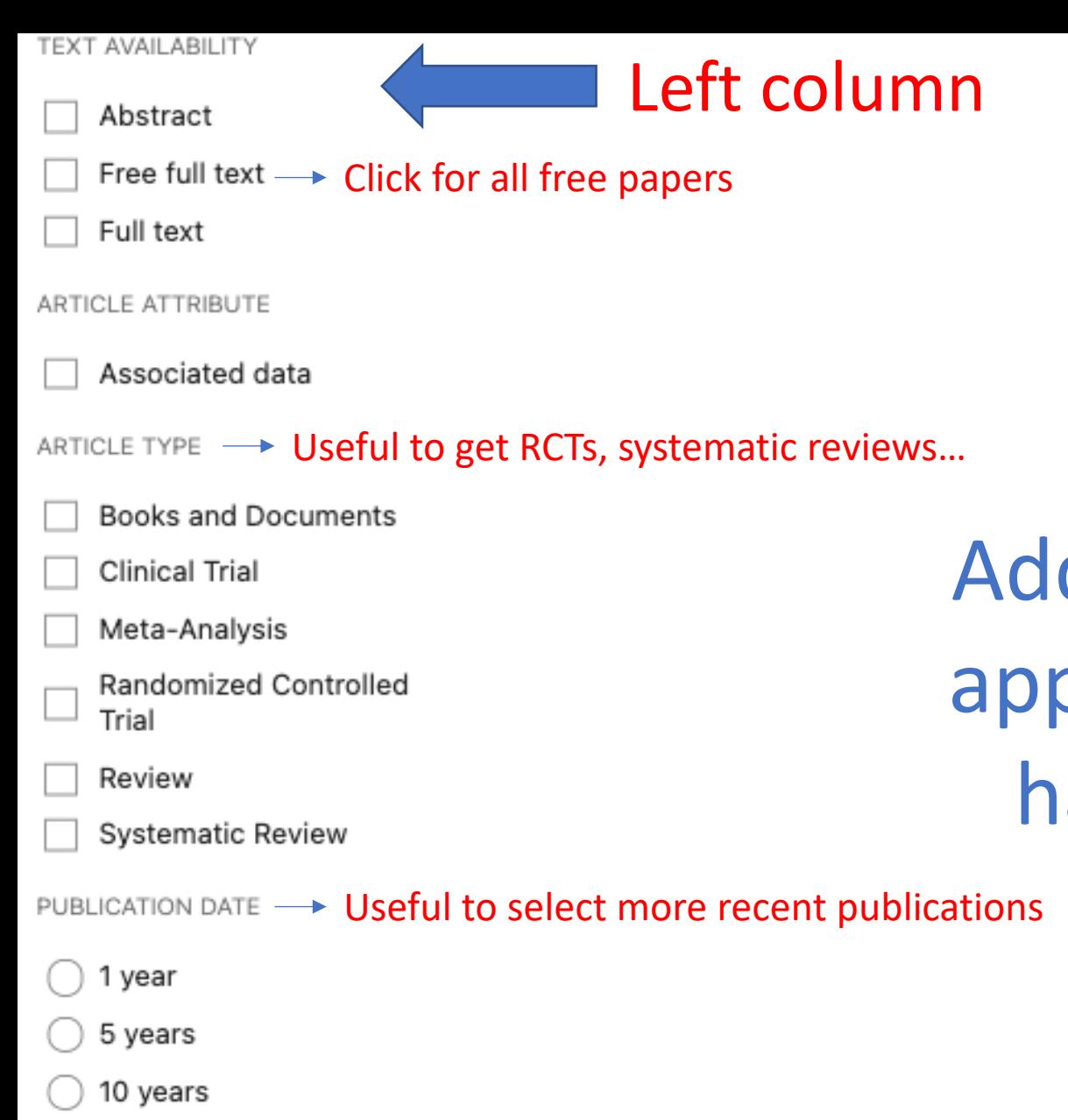

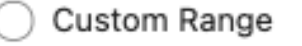

Additional filters

Use this to select other filters, see next infographics

## MY NCBI FILTERS

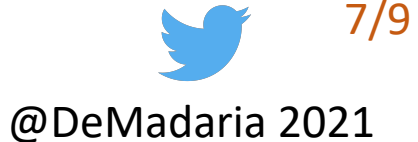

#TheAmylaseSchool

ditional filters can be plied once the search as been performed

### **TEXT AVAILABILITY**

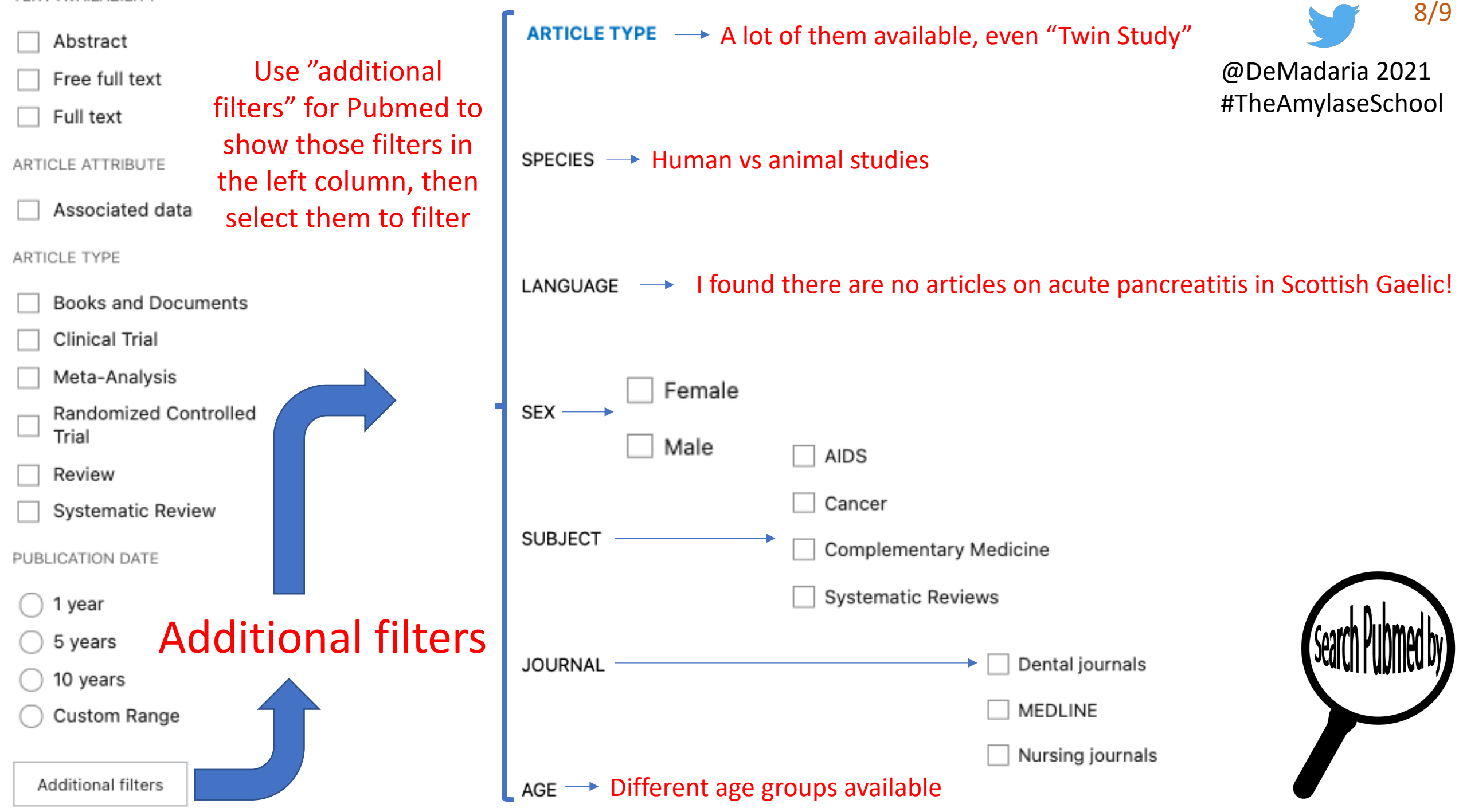

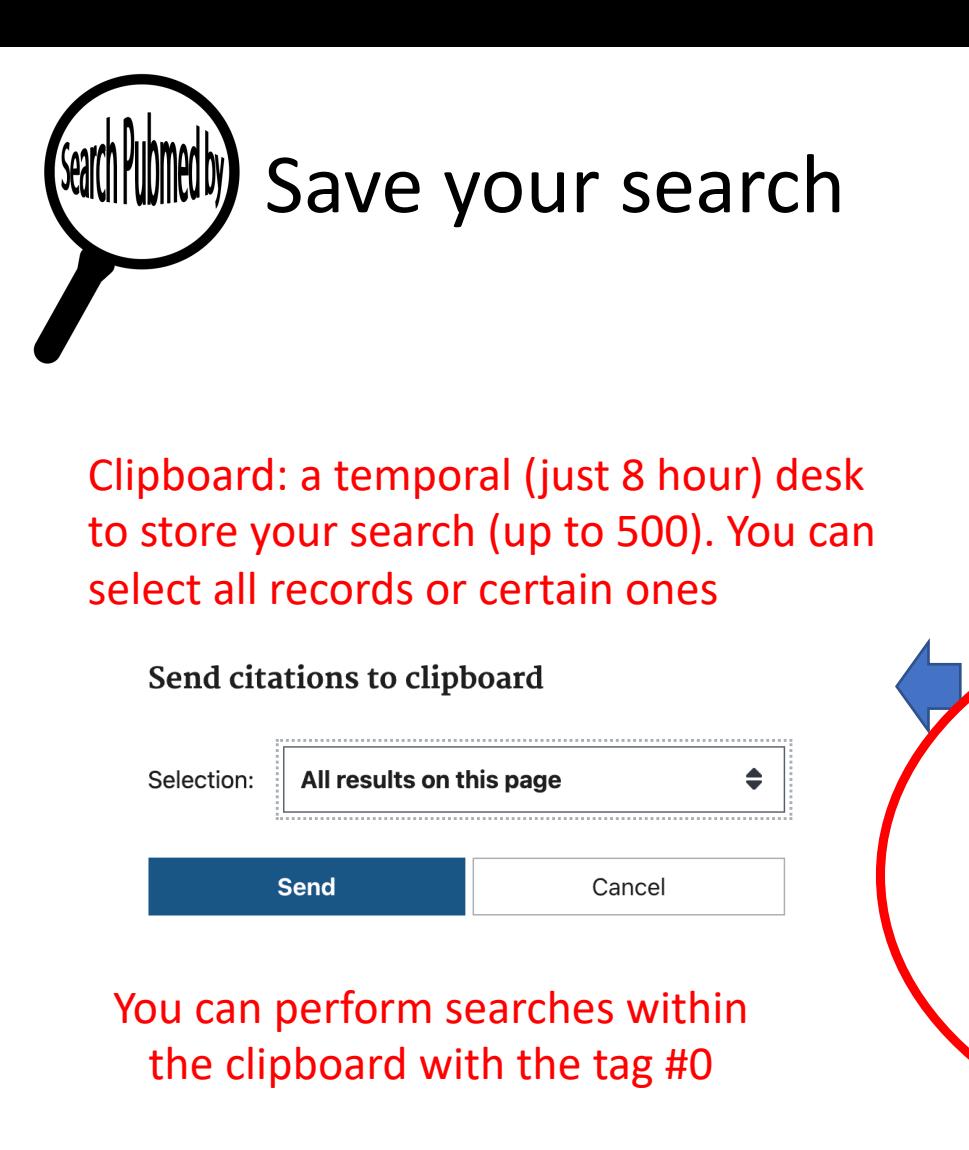

E.g.: #0 AND Capurso G[Au] Looks for papers from my friend Gabriele in the clipboard

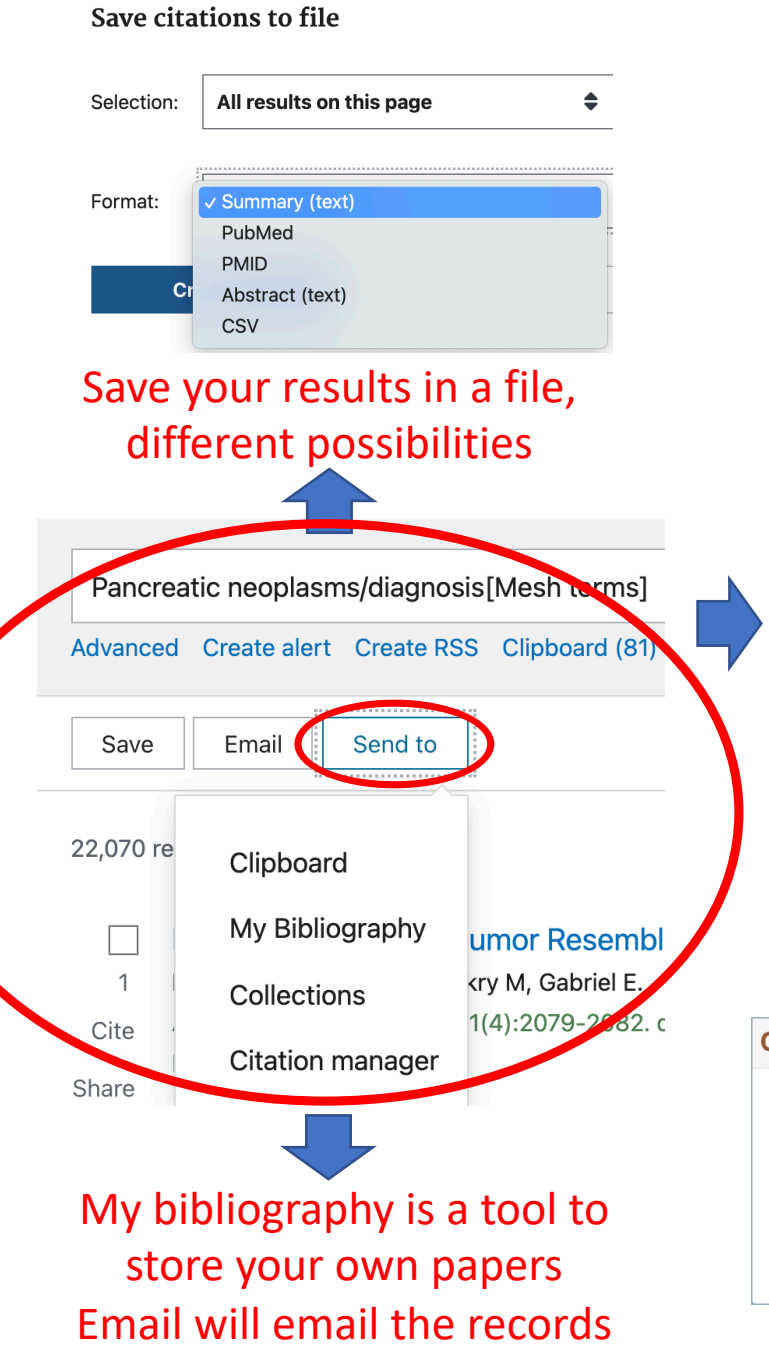

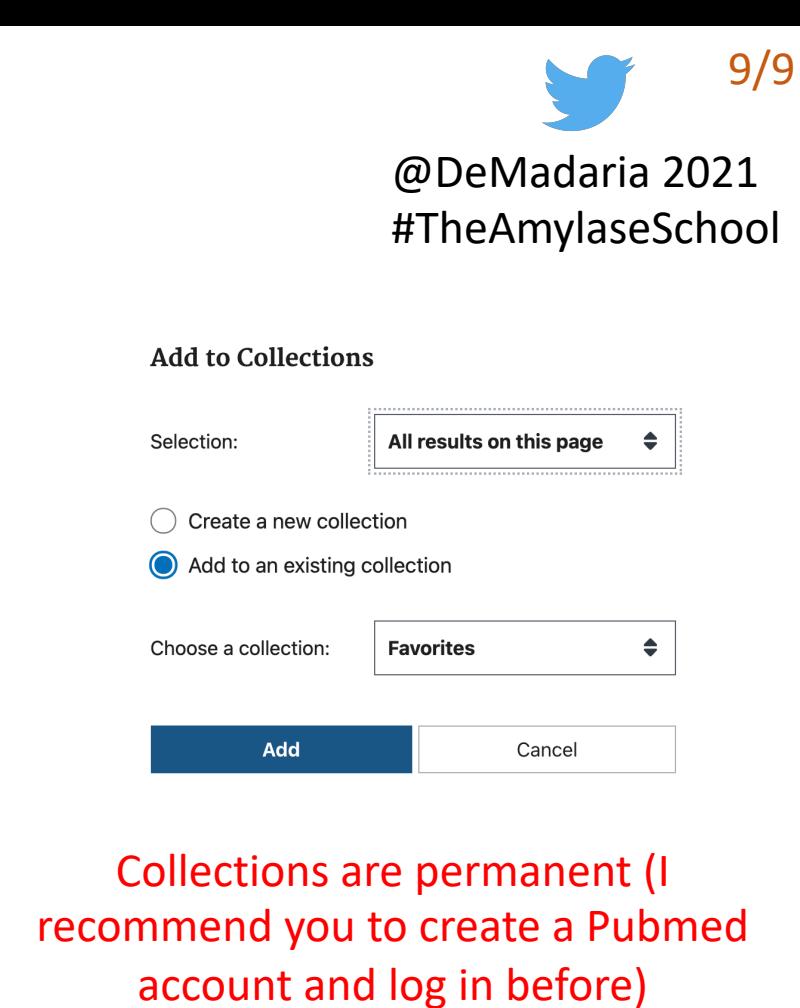

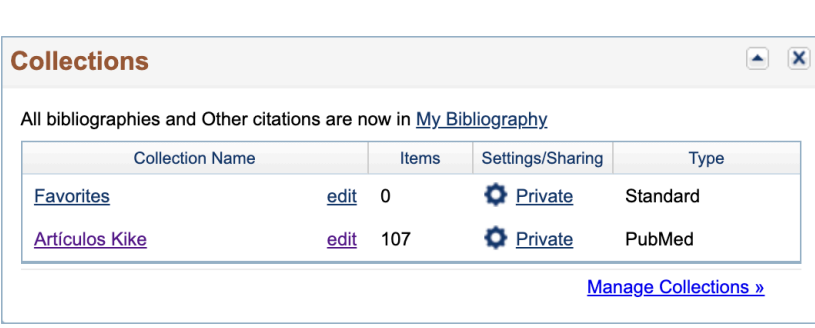

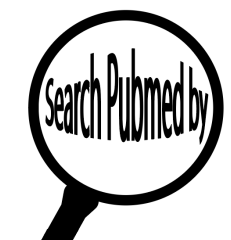

# ALL TAGS Published.gov **Published Published ALL TAGS**

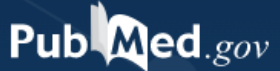

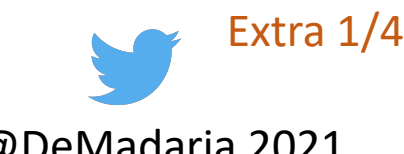

@DeMadaria 2021

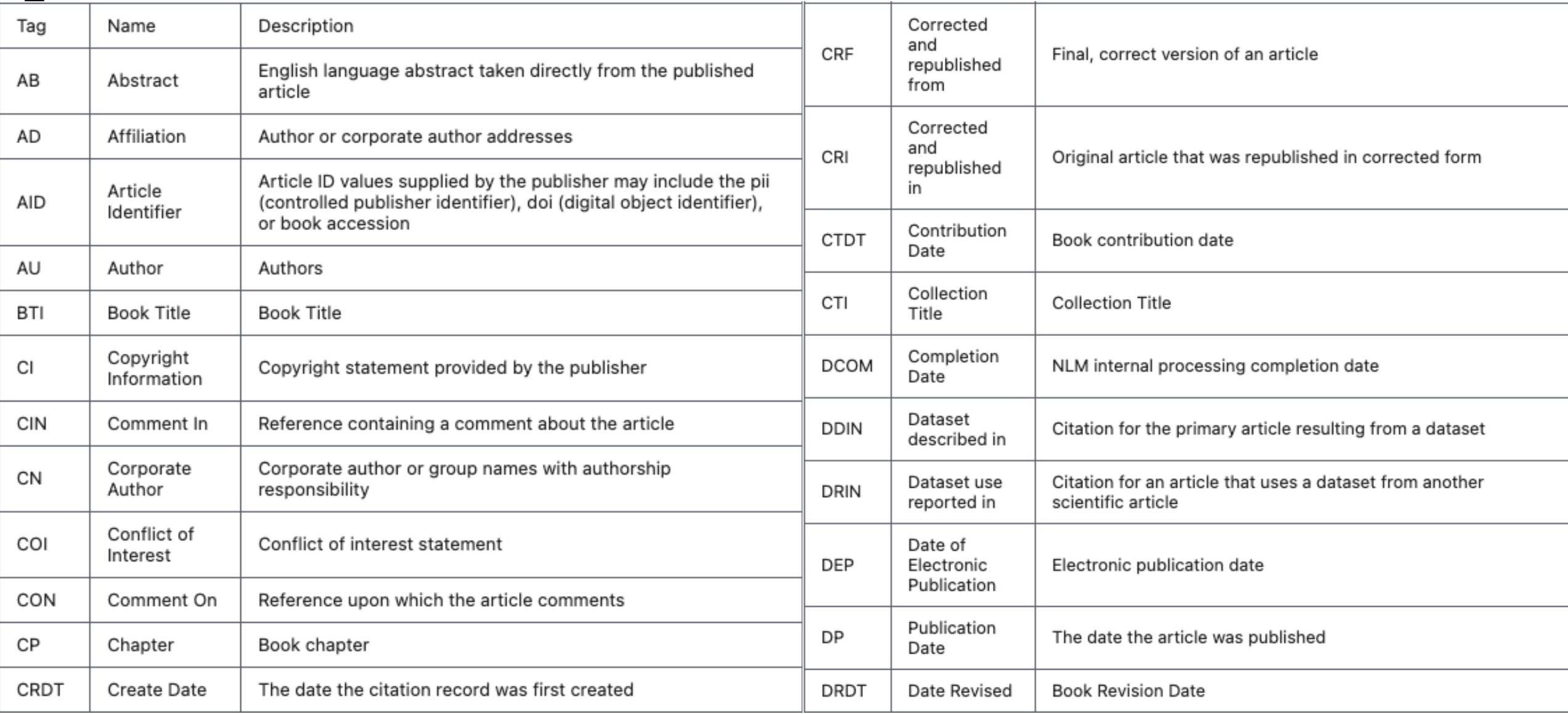

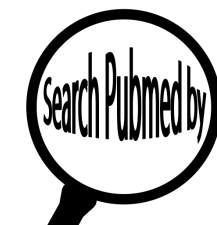

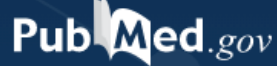

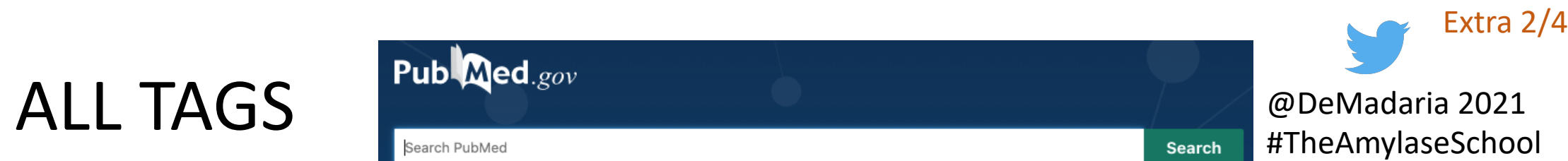

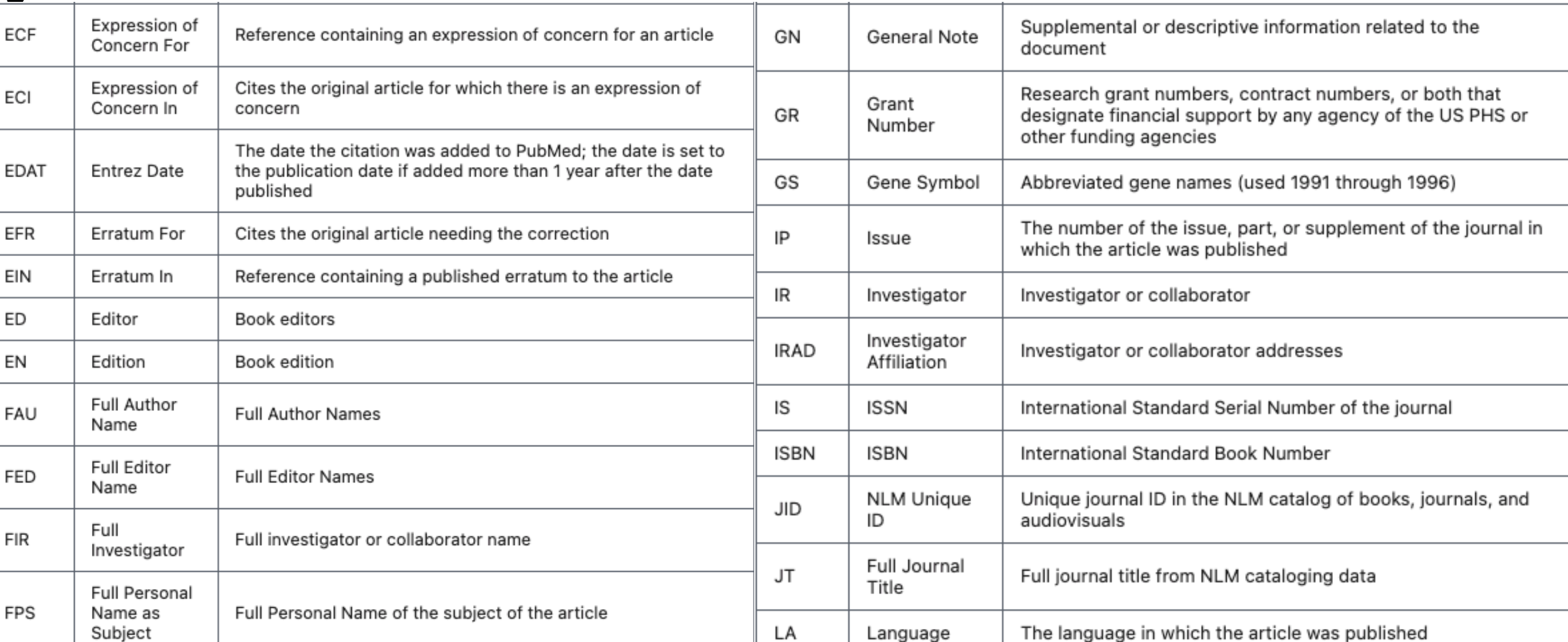

Search Pubmed by

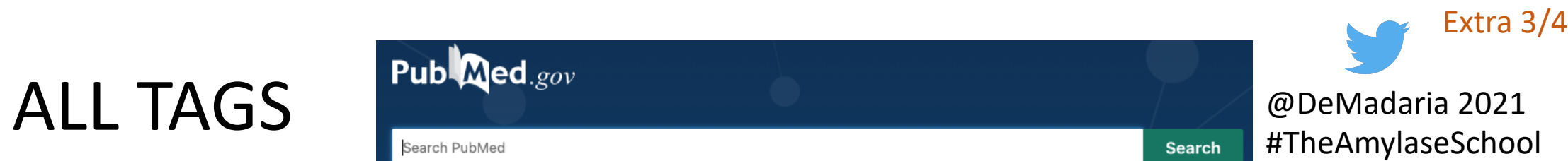

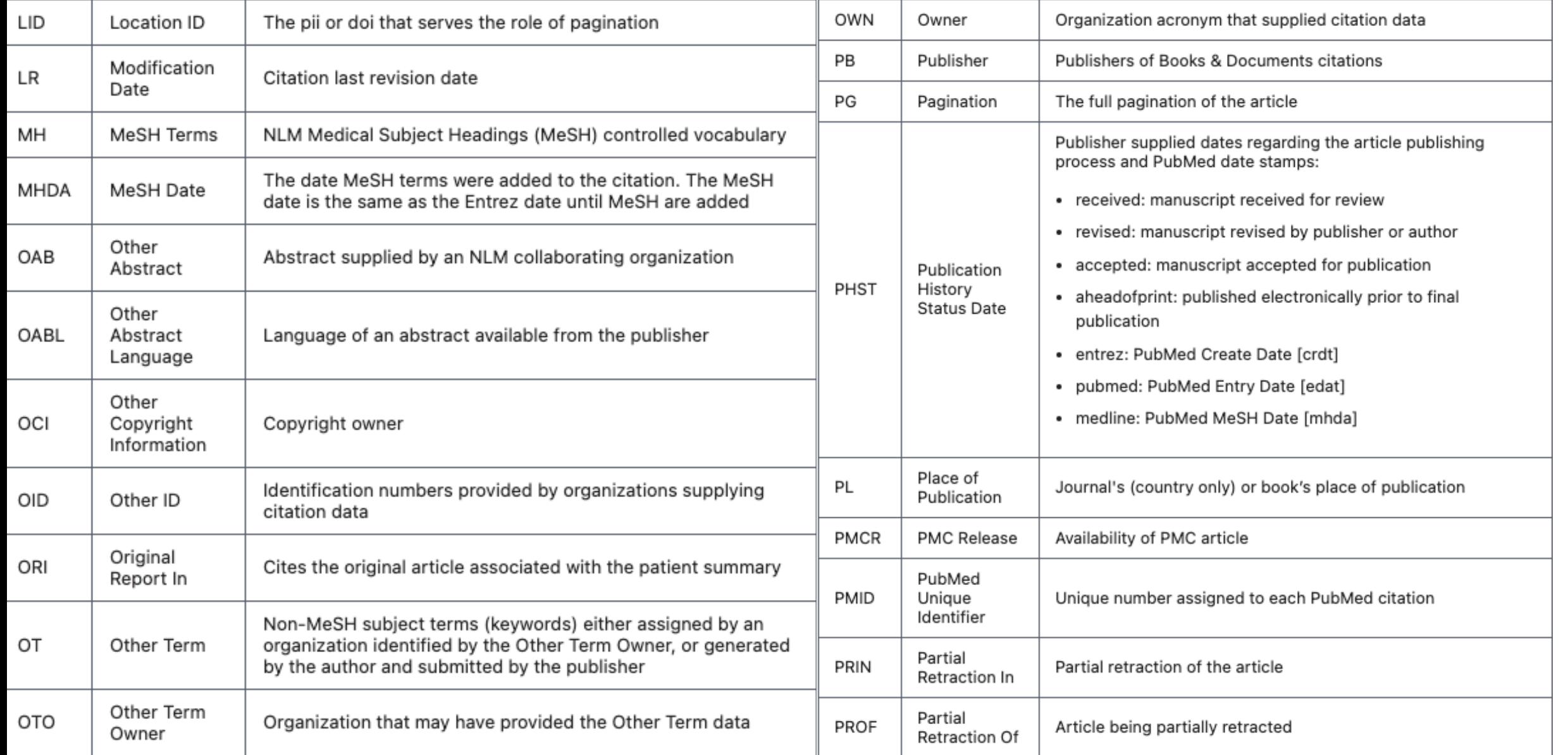

Search Pubmed by

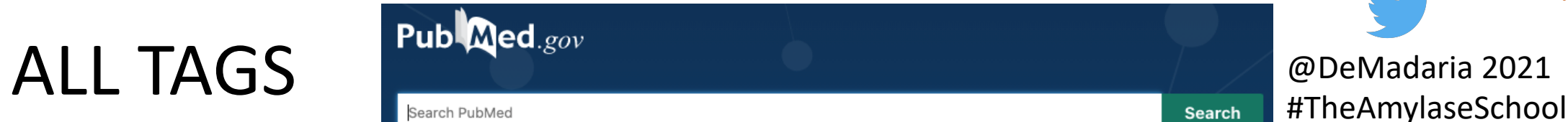

Extra 4/4

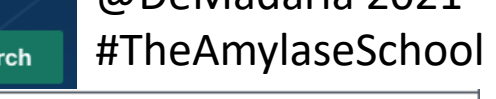

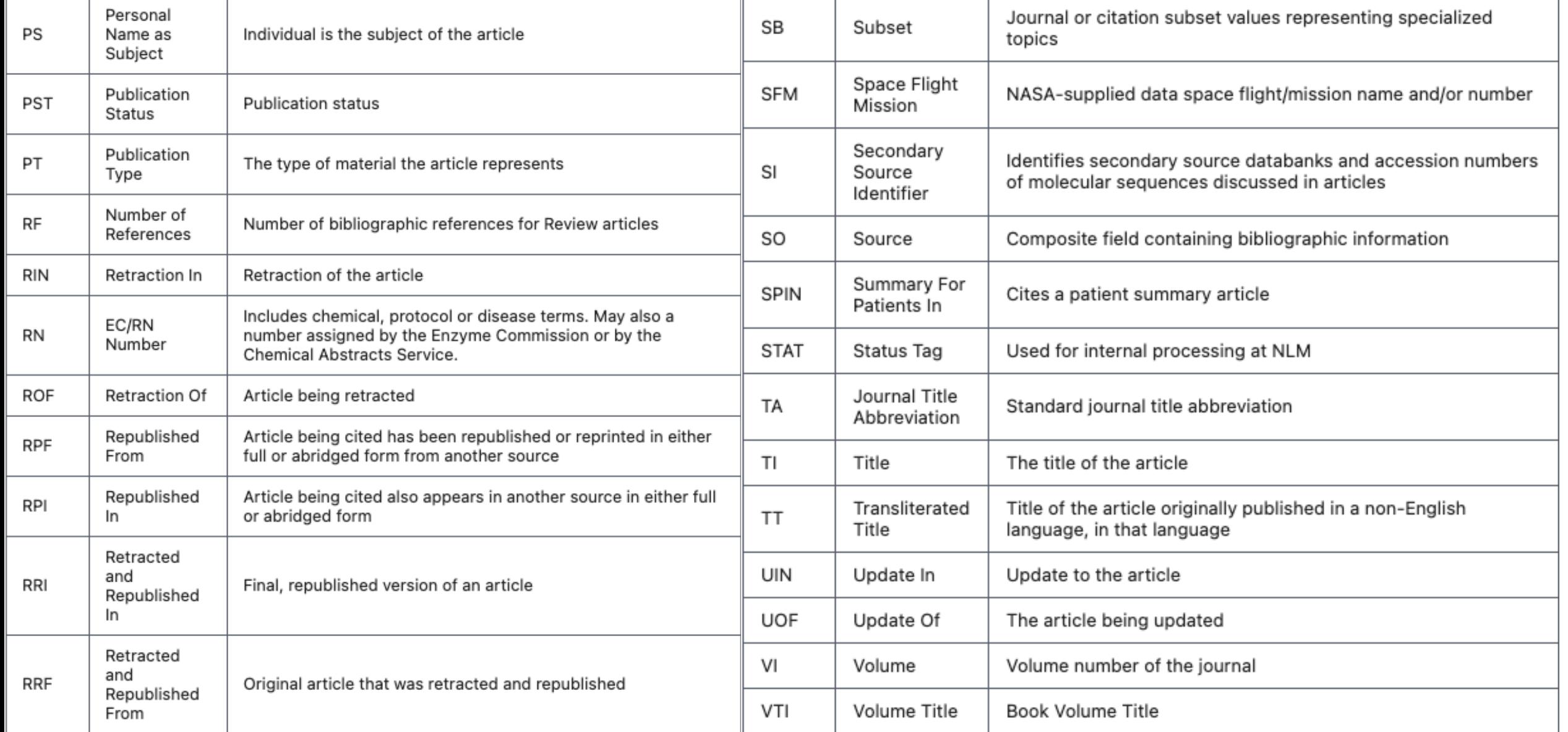